# **DATEV Unternehmen Online Informationen und Voraussetzungen**

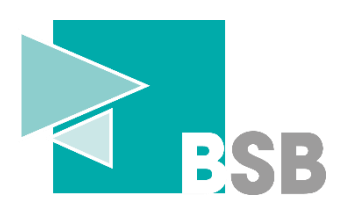

## **Voraussetzungen zur Nutzung von DATEV Unternehmen online**

### • **Mögliche Zugangsmedien**

- ➢ Nutzung des SmartLogin als Zugangsmedium (kostenlos)
	- Zugriff auf DATEV Unternehmen Online
		- DATEV Upload Online, -Mail und -mobil, Bank online, Auftragswesen next
- ➢ bei DATEV Belegtransfer und Scan Modul Nutzung des DATEV mIDentity (SmartCard) zwingend - kostenpflichtig!
	- Sicherheitspaket (Software) erforderlich!
- **Internetzugang mit folgendem Browser in der neusten Version**
	- ➢ Microsoft Edge oder Google Chrome
	- ➢ Anderer Browser (ACHTUNG: Bitte beachten Si[e Dokument 1001981\)](https://apps.datev.de/knowledge/help/documents/1001981?product=DATEV%20Unternehmen%20online)
	- ➢ bei MacOS (nur mit SmartLogin möglich) mit Google Chrome

#### ---------------------------------------------------------------------------------------------------- **Aktivierungsmöglichkeiten**

- **Finanzbuchführung**
	- ➢ Digitale Belege im RZ archivieren, bearbeiten und für Buchführung bereitstellen
	- $\triangleright$  Belege prüfen und freigeben
	- ➢ Kassenbuch vorerfassen und als Buchungsvorschlag bereitstellen (inkl. Digitale Belege)
	- ➢ Bezahlen und Lastschriften einziehen
	- ➢ Kontoumsätze anzeigen und prüfen
	- ➢ PDF-Auswertungen Rechnungswesen anzeigen
	- ➢ Auswertungen Finanzbuchführung anzeigen (mit Belegbild)
	- ➢ Auswertungen Kostenrechnung anzeigen
- **mögliche Option: Personalwirtschaft**
	- ➢ Alle Auswertungen zur Personalwirtschaft bereitstellen
	- ➢ Häufigste Auswertungen zur Personalwirtschaft anzeigen
	- ➢ Personalstammdaten vorerfassen für LODAS
	- ➢ Bewegungsdaten vorerfassen für LODAS
	- ➢ Personaldaten
	- ➢ Digitale Personalakte für Lohndokumente verwenden
	- ➢ Lohnzahlungen ausführen

Achtung: Zur Sicherstellung der Grundbuchaufzeichnungsfunktion ist eine zeitgerechte Ablage der Belege notwendig, z.B. einer Eingangsrechnung. Die GoBD beinhalten hierzu eine sogenannte 10-Tagesregel. Wir empfehlen daher, eingehende Belege innerhalb von 10 Tagen in Belege online hochzuladen und diese somit zeitgerecht geordnet abzulegen und vor Untergang zu schützen.

#### **BSB-Steuerberatungsges. mbH**

**Telefon:** 0251 4175 300 - **E-Mail:** [unternehmenonline@bsb-steuerberatung.de](mailto:unternehmenonline@bsb-steuerberatung.de) **Ticketsystem:** [https://ticketsystem.bsb-steuerberatung.de](https://ticketsystem.bsb-steuerberatung.de/)

## **DATEV Unternehmen Online Informationen und Voraussetzungen**

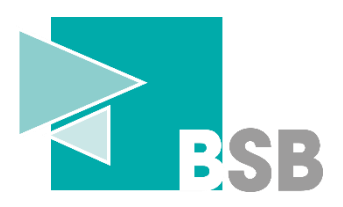

## **Belege einscannen**

- **Allgemeines**
	- ➢ Scannen Ihrer Belege und Übertragung in das Programm Belege online in Ihrem Browser (Bestandteil Unternehmen online)
	- ➢ Ihr Ansprechpartner in der Niederlassung kann dann auf die elektronischen Belege zugreifen
- **Voraussetzungen Belegübertragung**
	- ➢ Zur Übertragung der Papierbelege ist ein Scanner erforderlich
		- Wir geben folgende Dateiformate und -größen für das Scannen vor:
		- ➢ Dateityp: PDF, TIF/TIFF, JPG, PNG
		- ➢ Modus: schwarz-weiß oder Graustufen
		- ➢ Auflösung 300 dpi
		- ➢ Datenkomprimierung
		- ➢ Dateigröße pro Seite durchschnittlich 50 100 KB
		- Programm zur Übertragung der digitalisierten Belege (mehrere Anwendungen möglich):

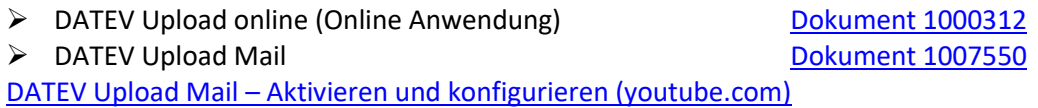

[Digitale Belege per E-Mail senden -](https://apps.datev.de/help-center/documents/1007550) DATEV Hilfe-Center

- ➢ DATEV Upload mobil [Dokument 1071586](https://apps.datev.de/knowledge/help/documents/1071586?product=DATEV%20Unternehmen%20online) [DATEV Upload mobil: Dokumente digitalisieren und übertragen \(youtube.com\)](https://www.youtube.com/watch?v=3VcKb5R8tVQ)
- ➢ Belegtransfer (Lokale Installation bei Mandant) [Dokument 1](https://apps.datev.de/knowledge/help/documents/1035205?product=DATEV%20Unternehmen%20online)020025
- Daten über Schnittstellenlösungen aus Fremdprogrammen nach DATEV Unternehmen online [Dokument 1071565](https://apps.datev.de/knowledge/help/documents/1071565?product=DATEV%20Unternehmen%20online)
	- ➢ Rechnungsdatenservices [Dokument 1071255](https://apps.datev.de/knowledge/help/documents/1071255?product=DATEVconnect%20online) ➢ DATEV XML-Schnittstelle online [Dokument 1035732](https://apps.datev.de/knowledge/help/documents/1035732?product=DATEV%20Unternehmen%20online)

**BSB-Steuerberatungsges. mbH**

**Telefon:** 0251 4175 300 - **E-Mail:** [unternehmenonline@bsb-steuerberatung.de](mailto:unternehmenonline@bsb-steuerberatung.de) **Ticketsystem:** [https://ticketsystem.bsb-steuerberatung.de](https://ticketsystem.bsb-steuerberatung.de/)